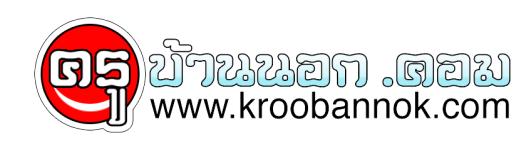

## **สอศ.ประกาศผลสอบข้อเขียนครูผู้ช่วยแล้ว**

นำเสนอเมื่อ : 16 ก.พ. 2559

## สอุศ.ประกาศรายชื่อผูสอบผานภาค ก และ ข แลว 6,537 คน ยอมรบมีขอสอบผิดพลาด สงตดทิ้งคิดคะแนนเฉพาะขอที่ถูกตองชัดเจน มั่นใจไม่มีการร้องเรียน

วันนี้(16 ก.พ.)ดร.ชัยพฤกษ์ เสรีรักษ์ เลขาธิการคณะกรรมการการอาชีวศึกษา(กอศ.) เปิดเผยว่า ตามที่สำนักงานคณะกรรมการการอาชีวศึกษา(สอศ.) ได้จัดสอบแข่งขันภาค ก และภาค ข เพื่อบรรจุและแต่งตั้งบุคคลเข้ารับราชการ เป็นข้าราชการครูและบุคลากรทางการศึกษา ตำแหน่งครูผู้ช่วยอาชีวศึกษาเขตทั่วไป และเขตพัฒนาพิเศษเฉพาะกิจจังหวัดชายแดนภาคใต้ ไปเมื่อวันที่ 7 ก.พ.ที่ผ่านมา โดยมีผู้เข้าสอบภาค ก และภาค ข ทั้งสิ้น 17,322 คน นั้น ี่ สอศ.ได้ประกาศผลสอบเรียบร้อยแล้วผ่านทางเว็บไซต์ <u>[www.vec.go.th](http://www.vec.go.th) และ [www.ipa.vec.go.th](http://www.ipa.vec.go.th)</u> พบว่า เขตทั่วไป มีผู้ที่สอบผ่านเกณฑ์ได้คะแนนไม่น้อยกว่าร้อยละ 60 จำนวน 6,531 คน ใน 60 กลุ่มวิชา คิดเป็นร้อยละ 37.83 ของผู้เข้าสอบ 17,263 คน และมีสองกลุ่มวิชาที่มีผู้สอบไม่ผ่าน ได้แก่ เทคโนโลยีปิโตรเลียม และธุรกิจสถานพยาบาล นอกจากนี้ยังมีกลุ่มวิชาที่ไม่มีผู้เข้าสอบเลย คือ กลุ่มอุตสาหกรรมเครื่องหนัง ส่วนเขตพัฒนาพิเศษ ฯ มีผู้ผ่านเกณฑ์ไม่น้อยกว่า ร้อยละ 60 จำนวน 6 คน ในสอบกลุ่มวิชา จากผู้เข้าสอบ 59คน คิดเป็น ร้อยละ10.17 โดยมีสองกลุ่มวิชาที่ไม่มีเข้าสอบ คือ ช่างไฟฟ้ากำลัง และศิลปะการดนตรี

ดร.ชัยพฤกษ์ กล่าวต่อไปว่า สำหรับกลุ่มวิชาที่ไม่มีผู้เข้าสอบ และกลุ่มวิชาที่ไม่มีผู้สอบผ่าน รวมกับกลุ่มวิชาที่ไม่มีผู้สมัครอีกสองกลุ่ม คือ กลุ่มช่างต่อเรือ และช่างอากาศยาน ซึ่งสอศ.จะเปิดรับสมัครสอบแข่งขันอีกครั้ง โดยจะเสนอคณะอนุกรรมการข้าราชการครูและบุคลากรทางการศึกษา(อ.ก.ค.ศ.)สอศ. เพื่อพิจารณาอนุมัติให้จัดสอบ และกำหนดวันรับสมัครสอบต่อไป โดยผู้สอบผ่านภาค ก และภาค ข ทั้งหมด จะต้องสอบสัมภาษณ์ ภาค ในวันที่ 21

ก.พ. ประกาศผลสอบภายในวันที่ 29 ก.พ. โดยจะขึ้นบัญชีไว้เป็นเวลา 2 ปี ซึ่งคาดว่าจะสามารถบรรจุแต่งตั้งในตำแหน่งครูผู้ช่วย สังกัด สอศ. ได้รอบแรก 203 คน และจะทยอยบรรจุในครั้งต่อไปอีกประมาณ 600 กว่าคน

"เนื่องจากการสอบครูผู้ช่วยครั้งนี้ สอศ.เป็นผู้ออกข้อสอบเอง โดยมีการเก็บตัวคณะกรรมการออกข้อสอบ ทำข้อสอบ พิมพ์ข้อสอบ และส่งเข้าสนามสอบเอง เพื่อให้เกิดความโปร่งใส ป้องกันปัญหาข้อสอบรั่ว ขณะเดียวหลังจากสอบเสร็จ สอศ.ได้จัดให้มีคณะกรรมการตรวจทานข้อสอบอีกรอบ และพบว่า มีข้อสอบ ที่มีคำถาม หรือคำตอบไม่ชัดเจน และ มีข้อสอบที่ไม่มีเฉลยที่ถูกต้อง ดังนั้นเพื่อให้การสอบและประกาศผลเป็นไปอย่างยุติธรรม สอศ.จึงตัดขอที่มีความผิดพลาดทิ้ง และคำนวณคะแนนเฉพาะขอที่มีเฉลยและคำตอบถูกต้องชัดเจนเท่านั้น เชื่อวาจะไม่มีการฟ้องรองเกิดขึ้น เพราะได้แก้ไขขอผิดพลาดทั้งหมดแล้ว"ดร.ชัยพฤกษ์กล่าว

ที่มา [หนังสือพิมพ์เดลินิวส์ วันที่ 16 กุมภาพันธ์ 2559](http://www.dailynews.co.th/education/380015)

รายละเอียดเพิ่มเติม จากเว็บ สำนักงานคณะกรรมการการอาชีวศึกษา

## **1. ประกาศรายชื่อผู้มีสิทธิ์เข้ารับการสอบแข่งขันภาคความเหมาะสมกับตำแ หน่งและวิชาชีพ ภาค ค. ตำแหน่งครูผู้ช่วย**

**[- รายชื่อผู้มีสิทธิ์สอบภาค ค. \(เขตทั่วไป\)](http://ipata.vec.go.th/download/ทั่วไป/รายชื่อคทั่วไป.pdf) [\\*](http://ipata.vec.go.th/download/ทั่วไป/เอกสารแนบส่วนที่2-3ทั่วไป.pdf) [เอกสารแนบท้ายประกาศส่วนที่ 2 และส่วนที่ 3](http://ipata.vec.go.th/download/ทั่วไป/เอกสารแนบส่วนที่2-3ทั่วไป.pdf) [\(เขตทั่วไป\)](http://ipata.vec.go.th/download/ทั่วไป/เอกสารแนบส่วนที่2-3ทั่วไป.pdf) [\\*ไฟล์สำหรับการค้นหารายชื่อผู้มีสิทธิ์สอบ ภาค ค.](http://ipata.vec.go.th/download/ทั่วไป/ค้นหารายชื่อคทั่วไป.pdf) [\(เขตทั่วไป\)](http://ipata.vec.go.th/download/ทั่วไป/ค้นหารายชื่อคทั่วไป.pdf)**

## **2.**

**ประกาศรายชื่อผู้มีสิทธิ์เข้ารับการสอบแข่งขันภาคความเหมาะสมกับตำแ หน่งและวิชาชีพ ภาค ค. ตำแหน่งครูผู้ช่วย**

ในเขตพัฒนาพิเศษเฉพาะกิจจังหวัดชายแดนภาคใต้

**[\\*รายชื่อผู้มีสิทธิ์สอบภาค ค.](http://ipata.vec.go.th/download/ใต้/รายชื่อคใต้.pdf) [\(ในเขตพัฒนาพิเศษเฉพาะกิจจังหวัดชายแดนภาคใต้\)](http://ipata.vec.go.th/download/ใต้/รายชื่อคใต้.pdf) [\\*ไฟล์สำหรับการค้นหารายชื่อผู้มีสิทธิ์สอบ ภาค ค.](http://ipata.vec.go.th/download/ใต้/ค้นหาคใต้.pdf) [\(ในเขตพัฒนาพิเศษเฉพาะกิจจังหวัดชายแดนภาคใต้\)](http://ipata.vec.go.th/download/ใต้/ค้นหาคใต้.pdf)**

```
แบบฟอร์มประวัติส่วนตัวและประวัติการศึกษา
(ตามเอกสารแนบท้ายประกาศส่วนที่ 3)
```